# How ClaroRead helps people to read and write

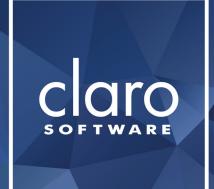

Mary Wilcox Product Evangelist

# Text-to-speech

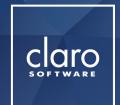

100 high quality voices

Change the speed

Echo back your typing

30 different languages

Speak under mouse

Save as audio

**Coloured highlighting** 

Speak when mouse selects

Save as video

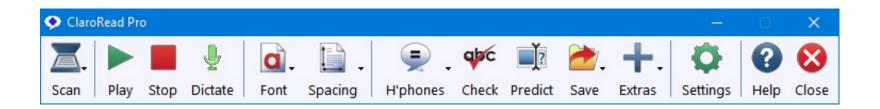

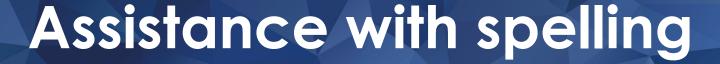

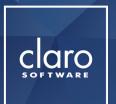

Word prediction with pictures

Prediction dictionaries

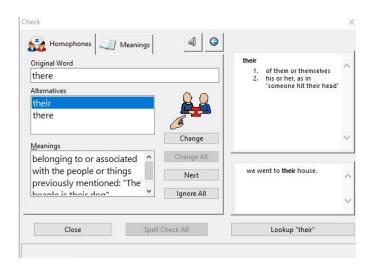

Spell checking with pictures

**Dictionary tooltip** 

Homophone checker

**Shortcut to Dragon** 

**Pronounce button** 

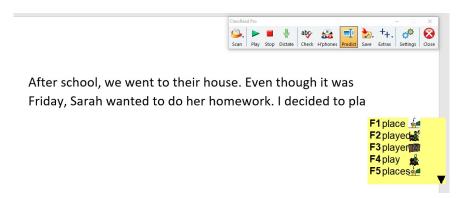

# Read any document

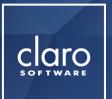

Text in an image

Read in your browser

**Read emails** 

**PDFs** 

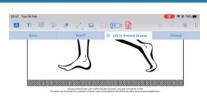

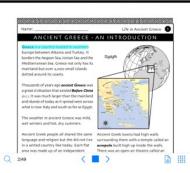

File Message in sert Options Format Test Review Help of Tell me what you want to do

Cale of the Clark Clark

**Word documents** 

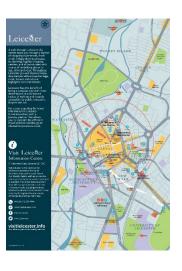

clarosoftware.com

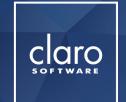

# Make any document accessible

Scan from screen

OCR

**Proof scanning** 

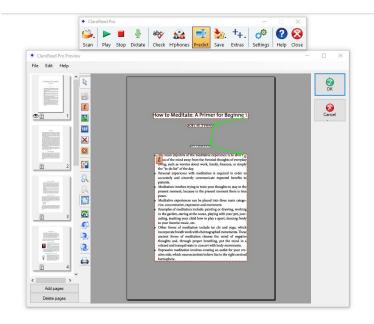

**Auto Converter** 

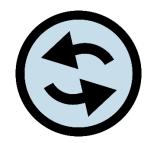

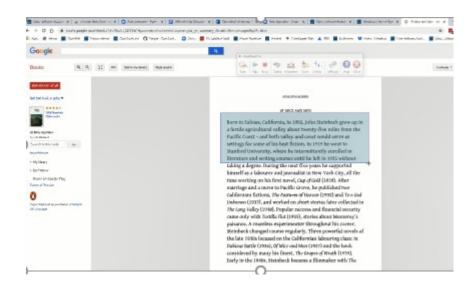

### Tint the screen

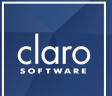

True black feature

Ruler

**Available in Chrome** browser

Your choice of colour

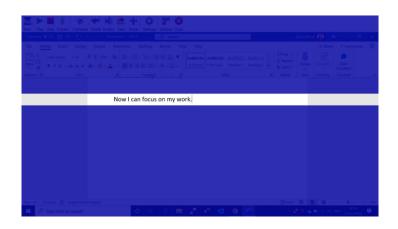

Window

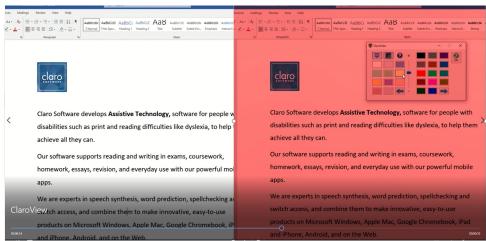

# Study Tools

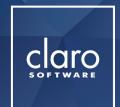

Claroldeas mind mapping

ClaroCapture

**ClaroPDF** 

Export to Word, Powerpoint or as an image

Capture text, pictures and screen shots

Claro AudioNote

Add audio, links and images

Capture highlighting from Word and PDFs

**Claro Writing Helper** 

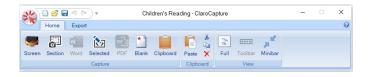

References your captures

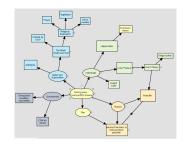

clarosoftware.com

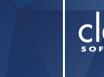

## Available on multiple platforms

ClaroRead Mac

iOs and android Apps

**ClaroRead Chrome** 

Claro Scanpen

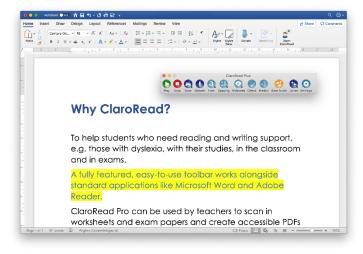

ClaroSpeak

**ClaroPDF** 

#### ClaroRead Web apps

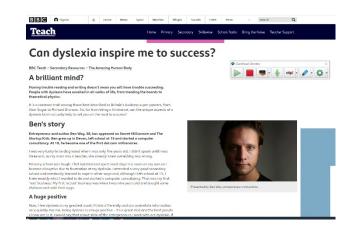

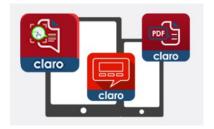

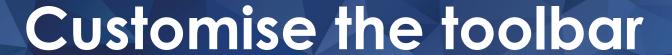

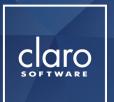

Floating toolbar, docked or attached to active window

Three styles to choose from

**Extras Editor** 

Change the size, captions and buttons

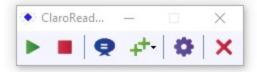

**Use shortcuts** 

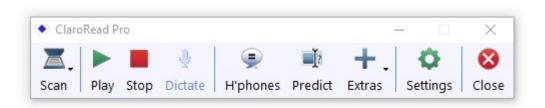

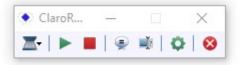

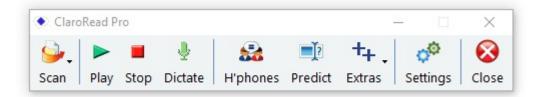